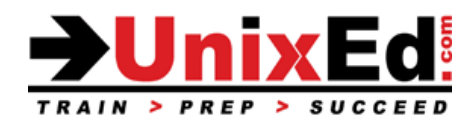

# **Oracle Solaris 11 System Administration for Experienced Administrators**

Course Summary

**Length:** 5 Days **Prerequisite**: Solaris fundamentals course

## **Recommendation Statement:**

Student must have a minimum of six months UNIX system administration experience (any UNIX system), completed a UNIX Fundamentals course, and has a strong desire to learn Solaris OS administration in an accelerated, intense environment. This course is also recommended for system administrators migrating from HP's HP-UX or IBM's AIX .

### **Course Description:**

This course teaches basic and advanced topics in Solaris 11 system administration. The operating system will be Oracle Solaris 11.4. Students will have access to both SPARC and x86-based Solaris servers to perform their labs.

This course prepares the student for the Oracle Certified Associate- Oracle Solaris 11 System Administrator Certification Exam (1Z0-821), the Oracle Certified Professional- Oracle Solaris 11 Advanced System Administration exam (1Z0-822) and also the Upgrade to Oracle Solaris 11 System Administrator Exam (1Z0-820).

## **Upon completion of this course, you should be able to:**

- Understand system boot and shutdown procedures on SPARC and x86-based systems
- Understand SPARC hardware components (devices, ILOM, OpenBoot)
- Administer the Service Management Facility (SMF)
- Manage and update software with the Image Packaging System (IPS)
- Configure and manage software repositories
- Manage CPU, CVE, Firmware updates and Solaris "dot" releases
- Install Solaris 11 and understand all methods of provisioning Solaris systems
- Create and administer user accounts
- Understand security issues and security administration
- Learn utilities to monitor and manage system resources
- Perform OS backups and restorations
- Configure the network interface and network services
- Understand Solaris virtual networking and configure virtual network components
- Configure IP Multipathing and Aggregations
- Configure and Administer ZFS file systems
- Understand Oracle Solaris virtualization technologies: Logical Domains, non-global and kernel Zones
- Create and administer Solaris Zones including immutable non-global and global zones
- Manage system swap and dump space
- Manage crash dumps and core files
- Administer Solaris 11 Boot Environments (BE)
- Install Solaris 11 using the Automated Installer (AI)
- Configure Role Based Access Control (RBAC); understand authorizations and profiles
- Configure non-global Zones and build a Virtual Network between zones
- Configure the NFS Environment
- Configure System Messaging (rsyslog and syslog)
- Monitor and troubleshoot software and hardware failures
- Use DT race to monitor system applications and resources
- Software and Hardware Troubleshooting techniques will be taught throughout the course

Detailed Course Outline

### **Overview of the Solaris 11 Operating Environment**

Solaris 11 System concepts and features Describe the Solaris 11 Directory Hierarchy

### **System Startup and Shutdown Procedures**

Understand all of the phases of the boot process on a SPARC system Booting to a ZFS boot disk OpenBoot commands and options for Solaris boot environments The Integrated Lights Out Manager (ILOM) Understanding OpenBoot and how to control the boot process Understand the various shutdown procedures including interrupting an unresponsive system Introduction to GRUB and the GRUB boot process (x64 systems) Use the eeprom and kernel commands Interrupting and unresponsive system

### **Service Management Facility (SMF)**

Understand the role of the SMF and the phases of the boot process Administer services and service instances Understand the Fault Management Resource Identifier (FMRI) Service dependencies SMF command line administration utilities Display information about services Understand and Modify the SMF repository including recovering a corrupt database Starting and stopping services using SMF Create SMF Manifests and Profiles Modifying services and service properties Creating custom services Understand Milestones and Run Levels SMF message logging Using run control scripts to stop / start legacy services Understand the Fault Management Architecture Configure SMF notifications Diagnose SMF and FMA errors

### **Installing the Solaris 11 Software**

Understand the requirements for installing the Solaris 11 software Methods of installing the Solaris 11 software (Interactive installer, Automated Installer, Distribution constructor)

### **Managing and Updating Software with IPS**

Understand the Image Packaging System (IPS) Understand the IPS repository and software publishers Understand the IPS repository, create/access/update/manage multiple local repositories Understand the OS update process and failback procedures Update the OS and individual software packages Installing and managing software packages Understanding boot environments (BE's) Create and administer boot environments (BE's) Keep the system secure with Security Updates Use the solaris-11-cpu package to administer CVE updates Obtain and Install Support Repository Updates (SRUs) Manage CPU, CVE, SRU, Firmware and Solaris "dot" releases updates Troubleshoot software update issues

#### **Administering Storage Devices**

Describe Solaris device naming conventions and location of device drivers and modules Understand physical, logical, block, and character devices Understand how to trace devices from the OS device to the hardware component Troubleshooting access to devices Reconfiguring devices Administering LUNs and SAN storage devices

### **Introduction to the ZFS File System**

Introduction to ZFS ZFS Terms Hardware and Software requirements for ZFS What is Self-Healing? ZFS RAID configurations ZFS Components Disks, Files, Virtual Devices Naming conventions Create a ZFS file system Rename a ZFS file system Listing the ZFS file systems Using ZFS on the boot disk Creating a mirrored root pool Booting a ZFS root file system ZFS related OpenBoot commands Multiple ZFS boot environments Booting and recovering a ZFS file system Replacing a disk in a ZFS root pool Boot from an Alternate Disk in a Mirrored ZFS Root Pool Creating root pool snapshots Recreate a ZFS Root Pool and Restore Root Pool Snapshots Roll Back Root Pool Snapshots Remove a ZFS file system Remove a ZFS Storage Pool Using disks in a ZFS storage pool Using files in a ZFS storage pool Mirrored storage pools Converting a non-redundant pool to a mirrored pool Detach a device from a mirrored pool RAID-Z storage pools Displaying ZFS storage pool information Adding devices to a ZFS storage pool Attaching and Detaching devices in a storage pool Taking storage pool devices offline and online ZFS history ZFS properties Native and settable properties Setting ZFs properties ZFS quotas Mounting ZFS file systems Legacy mount points Encrypted ZFS file systems Sharing ZFS file systems (NFS and SMB) ZFS Web-based management GUI ZFS snapshots Creating snapshots Listing snapshot information Saving and Restoring a ZFS snapshot Renaming a ZFS snapshot Rolling back a ZFS snapshot

Save/Restore to a remote system ZFS Clones Creating and destroying ZFS clones Replacing a ZFS file system with a ZFS clone Zpool scrubbing Replacing Devices in a Storage Pool Using ZFS with Solaris Zones Adding a ZFS dataset to a non-global zone Delegating a ZFS dataset to a non-global zone Emulated volumes Using ZFS as a swap or dump device Designating hot spares in a storage pool Understand ZFS shadow migration and how to migrate a UFS filesystem to ZFS

### **Administering an Oracle Solaris Zone**

Describe the advantages of Zones Understand non-global Zones, Kernel Zones and Containers Solaris Zones Types of Zones solaris10 brand zones Configuring/Installing solaris10 zones on a Solaris 11 host Display and interpret Zone States Zone Resource Allocation Configure the network in a Zone Configure a Virtual Network between Solaris zones Understand Zone Daemons Configure a Zone and Zone Resources Use a configuration profile when configuring a zone View and interpret the Zone Configuration File Install a Zone Boot a Zone Halt a Zone Reboot a Zone Uninstall a Zone Delete a Zone Modify a Zone Move a Zone Clone a zone Back up a zone Restore a zone Zone Login Using resource controls to contain zones Upgrade software and the OS on the global and non-global Zones Monitor a Zone and the processes associated with each Zone Implement Zone Security using immutable zones Implement global zone security using an immutable global zone Understand trusted path

### **The Solaris Network Environment**

Configuring and Monitoring network interfaces Configuring Network Services Understand how to configure the secure shell (ssh) Network Maintenance and Troubleshooting Understand Solaris virtual networking Configure virtual network components and virtual networks Configure virtual networks between zones Configure IP multi-pathing (IPMP) and aggregations for load balancing and redundancy Monitor network performance Understand flows and how network traffic can be controlled and balanced

### **System Security**

Control system and root access from the ILOM level, OpenBoot level and OS level Understand where how to protect user account information Control file access Audit users and activity Understand how to secure network services Secure root access with RBAC roles and authorizations Setup root as a role Setup user roles using RBAC Understand RBAC profiles and roles to assign elevated system access to user accounts Secure OS services in the Service Management Facility The secure shell (SSH) Secure file system data Manage Common Vulnerabilities and Exposures (CVE) updates

### **Administering User Accounts**

Describe user administration fundamentals Add, modify, and delete user and group accounts from the command line Set up and customize the user's shell Manage initialization files Set user and group storage space quotas Understand the root role Set and manage userquotas and groupquotas User the useradm utility to manage accounts

### **Controlling System Processes**

Viewing system processes

Commands used to monitor system resources and processes PROC tools Process types Understand process signals and traps Scheduling processes and understanding the default and fair share scheduler (FSS) Using the Solaris batch-processing facility to schedule execution of commands Use Dtrace to view details about a process Manage swap and dump space

### **Backup and Recovery**

Understand ZFS backup and recovery procedures in Solaris 11 Backup the boot disk (/) How to boot a system to repair a damaged root pool Recovering root (/) Creating and backing up ZFS snapshots Rolling back and restoring data from a ZFS snapshot Backup and Recovery techniques used on production systems Utilize Unified Archives to backup, restore and clone systems

### **Monitoring System Logs and Crash Recovery Files**

Understand Solaris 11 system logs and where they are located Understand crash dump files Understand core dump files

#### **Perform Basic Troubleshooting**

Troubleshoot system installation issues Troubleshoot boot issues Troubleshoot Network connectivity Troubleshoot login issues Troubleshoot file systems